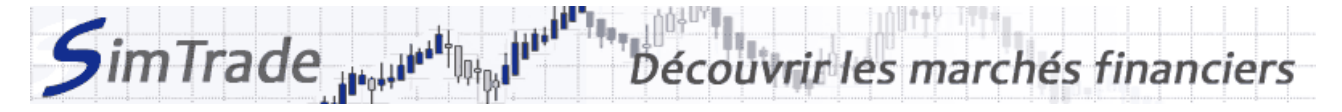

# **Simulation** *Market maker - Incertitudes*

# **Note de cas pour les participants**

## **Rappel de l'objectif de la simulation**

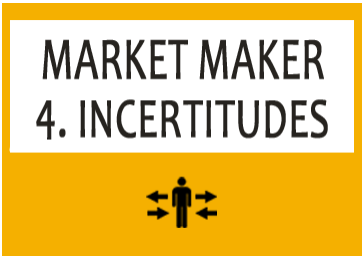

**Votre objectif pendant cette simulation est d'animer le marché en étant présent des deux côtés du marché, à l'achat et à la vente.**

Au début de la simulation *Market maker - Incertitudes*, vous disposez d'un compte avec **50 000 € de cash** et **5 000 actions EasyPlane** (code EZP).

### **Ce que vous pouvez faire pendant la simulation**

- □ Au premier lancement de la simulation, vous pouvez **observer l'évolution du cours** de l'action EZP. Quelle est la caractéristique de l'évolution des cours dans cette simulation ? Quelle est la différence entre la simulation précédente *Market maker – Risques* ? Aux lancements suivants, vous pouvez **essayer différentes stratégies** de trading en termes de type d'ordre utilisés, de nombre d'ordres passés, des dates de passage des ordres, etc.
- □ Vous pouvez **observer l'impact de vos ordres sur le marché et l'évolution de votre position** au travers des pages « Trading » et « Ma position » de la plateforme de trading.
- □ Vous pouvez **évaluer votre performance** mesurée par le cash de votre position à la fin de la simulation.

### **Pour vous aider**

- □ Rappeler la définition du risque et de l'incertitude. Quelle est la différence entre le risque et l'incertitude ?
- $\Box$  Questions à se poser :
	- Comment se manifeste l'incertitude dans la simulation ?
	- Quel est le risque pour le *market maker* ?
	- Comment appréhender les événements de la simulation qui sont à l'origine de l'incertitude ? Comment le *market maker* peut-il gérer le risque de sa position ?
	- Quelle stratégie de trading (de *market making*) définir au début de la simulation ?

### **Pour en savoir plus**

- □ Suivre la formation *Market making*.
- □ Suivre la formation *L'information sur les marchés*.

www.simtrade.fr